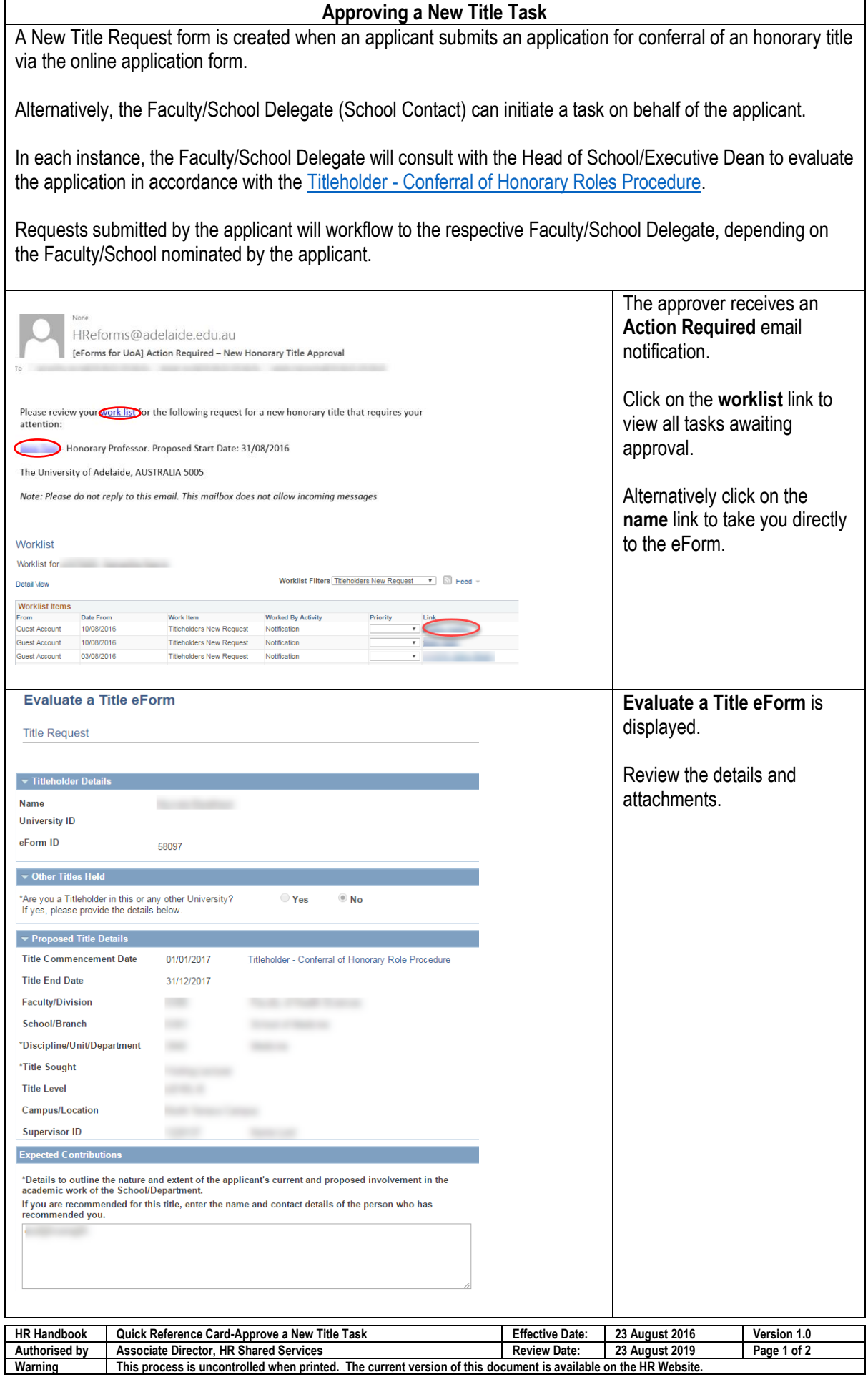

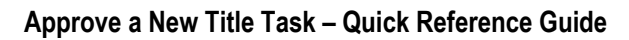

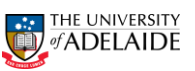

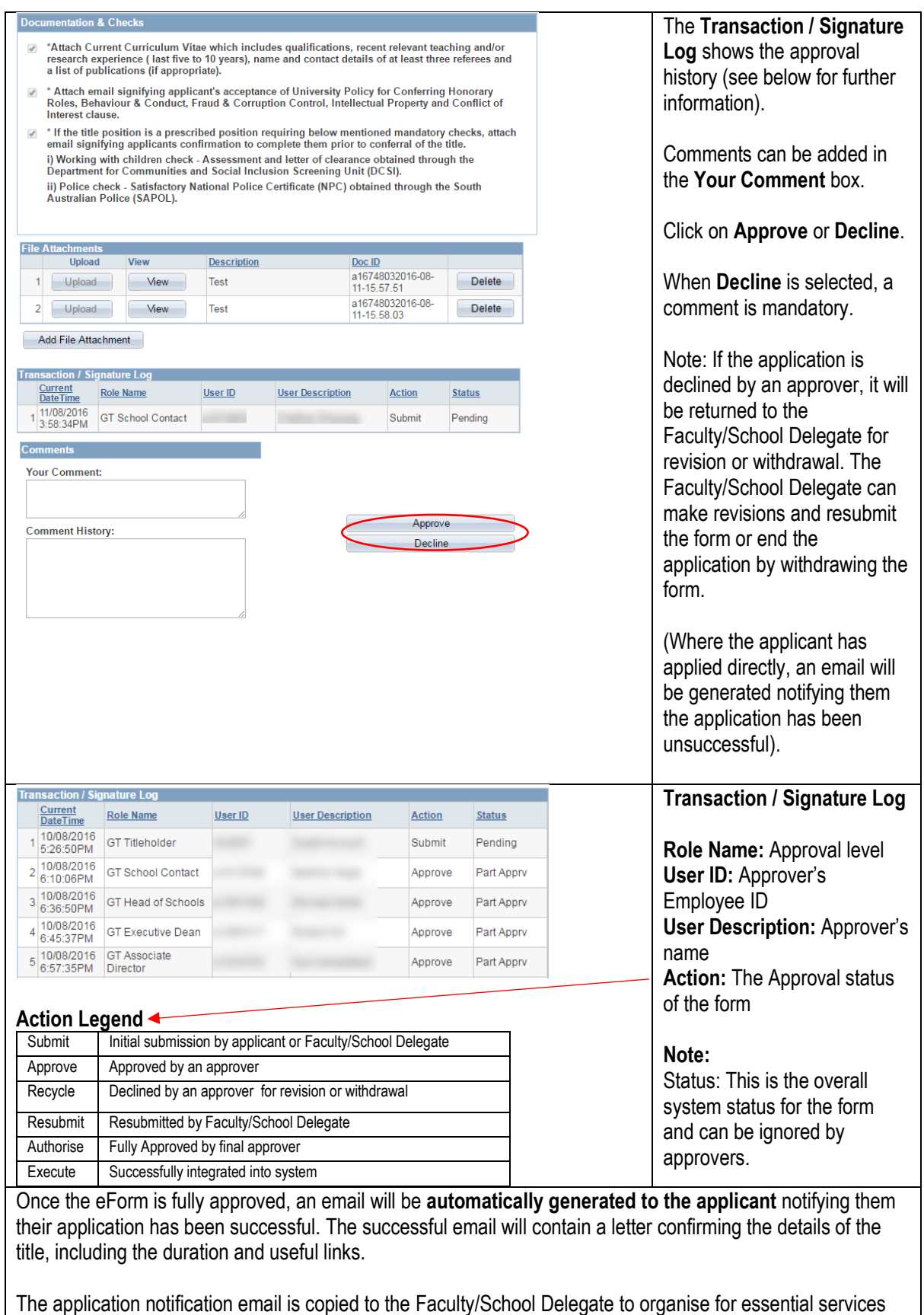

using the <u>New Starter Form</u>.

*If you require further information, please contact the HR Service Centre at 8313 1111 or complete th[e online enquiry form.](http://www.adelaide.edu.au/hr/about/service-centre/enquiry/)*

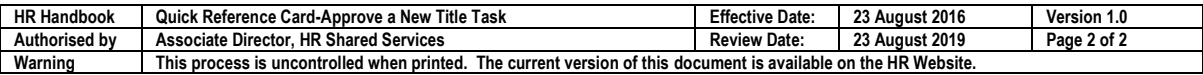